# <span id="page-0-0"></span>**JSConnectionDefinition**

May 04, 2024 12:15

# **Supported Clients**

SmartClient WebClient NGClient

# **Methods Summary**

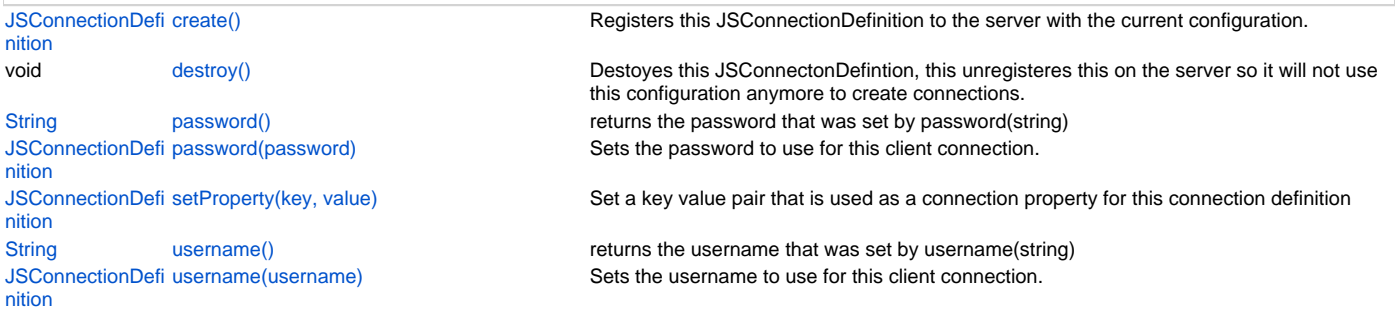

# **Methods Details**

#### <span id="page-0-1"></span>**create()**

Registers this JSConnectionDefinition to the server with the current configuration.

After this call all connections to that database will use the configuration of this definition.

#### **Returns**

[JSConnectionDefinition](#page-0-0) The this if it could be created, this will return null if there was a creating this definition (check logs)

#### **Supported Clients**

SmartClient,WebClient,NGClient

#### **Sample**

# <span id="page-0-2"></span>**destroy()**

Destoyes this JSConnectonDefintion, this unregisteres this on the server so it will not use this configuration anymore to create connections.

#### **Supported Clients**

SmartClient,WebClient,NGClient

#### **Sample**

#### <span id="page-0-3"></span>**password()**

returns the password that was set by password(string)

#### **Returns**

[String](https://wiki.servoy.com/display/DOCS/String) the password for this connection.

## **Supported Clients**

SmartClient,WebClient,NGClient **Sample**

## <span id="page-0-4"></span>**password(password)**

Sets the password to use for this client connection.

## **Parameters**

[String](https://wiki.servoy.com/display/DOCS/String) password ;

## **Returns**

[JSConnectionDefinition](#page-0-0) this

#### **Supported Clients**

SmartClient,WebClient,NGClient

## **Sample**

# <span id="page-1-0"></span>**setProperty(key, value)**

Set a key value pair that is used as a connection property for this connection definition

#### **Parameters**

[String](https://wiki.servoy.com/display/DOCS/String) key The propertie key [String](https://wiki.servoy.com/display/DOCS/String) value The property value

## **Returns**

[JSConnectionDefinition](#page-0-0) this

## **Supported Clients**

SmartClient,WebClient,NGClient

**Sample**

# <span id="page-1-1"></span>**username()**

returns the username that was set by username(string)

## **Returns**

[String](https://wiki.servoy.com/display/DOCS/String) the username for this connection. **Supported Clients**

SmartClient,WebClient,NGClient

# **Sample**

<span id="page-1-2"></span>**username(username)**

Sets the username to use for this client connection.

#### **Parameters**

[String](https://wiki.servoy.com/display/DOCS/String) username ;

**Returns**

[JSConnectionDefinition](#page-0-0) this

# **Supported Clients**

SmartClient,WebClient,NGClient **Sample**